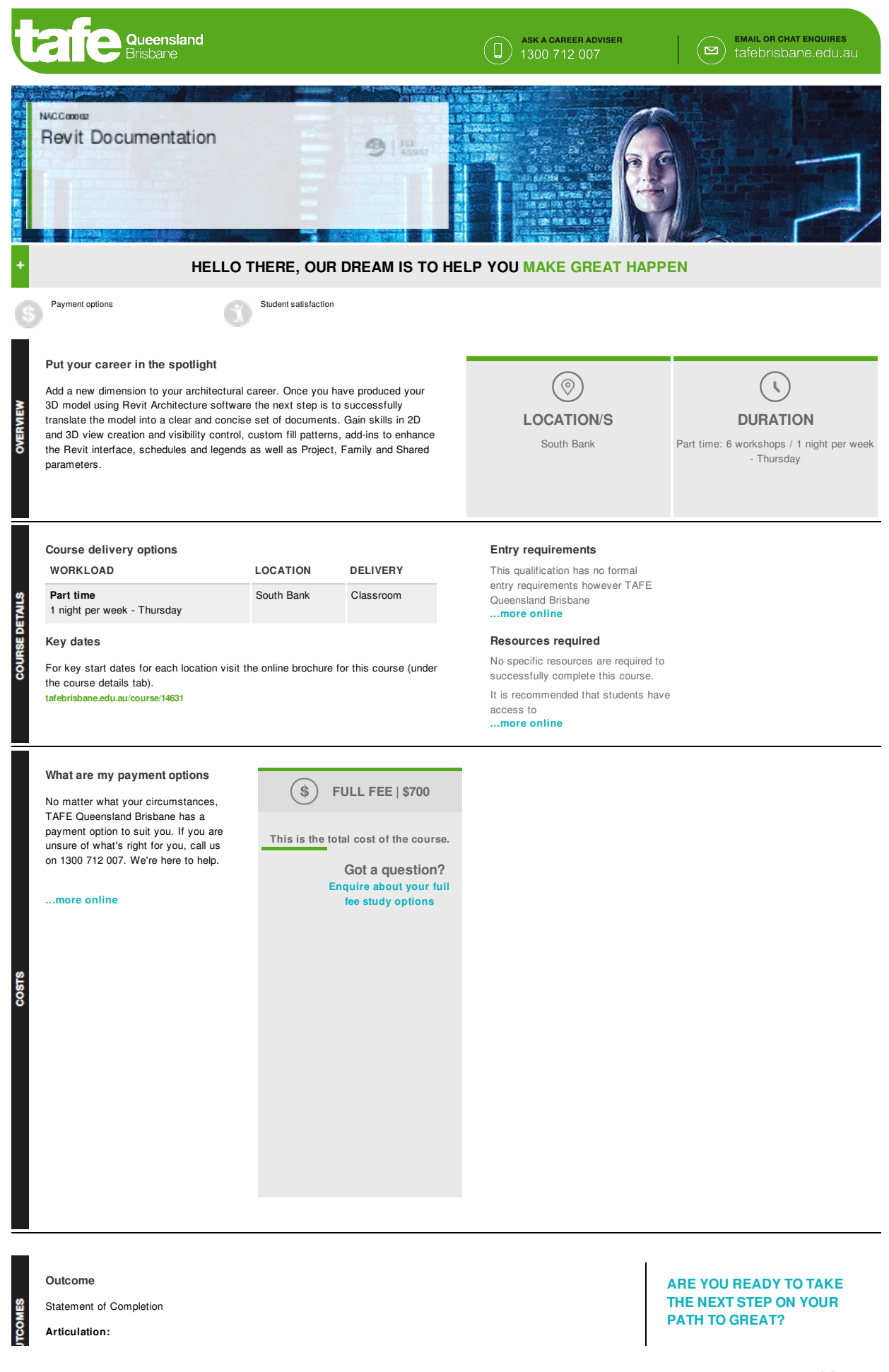

Accurate as at 8 March 2018. For the latest information see: **tafebrisbane.edu.au/course/14631** RTO 0275

CRICOS 03020E

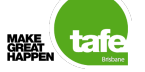

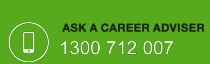

**Enrol today to secure your spot in this course.**

# **HOW TO ENROL**

### **Recognition of prior learning**

Fast-track your way to a formal qualification by earning credit for the things you already know. Getting recognition for the skills you've gained from the workplace or previous learning means less study time for you, and getting the paper to prove you're qualified a whole lot sooner.

**Make your future happen**

**Connect with TAFE on Facebook**

# **Units**

ಕ

Weekly topics (please note these will vary in order and context with each class as your industry expert tailors learning to your class)

Further career options are available through the Diploma of Building Design or Interior Design and Decoration and the Graduate Certificate in Architectural Digital Illustration which is a skills based graduate program designed to give you the edge.

Week 1:

- Introduction
- BIM (Building Information Modelling)
- Online Resources
- Revit Model Views

# Week 2:

- Revit Model Views
- Reference Planes **Company** Titleblocks
- 

#### Week 3:

- Detailing
- Keynoting

## Week 4:

**UNITS** 

• Detailing

# Families

- Week 5:
- Parameters
- Schedules
- Legends

#### Week 6:

- Tagging
- $\bullet$ Rooms
- Object Styles
- Line Styles  $\bullet$  Line Weights
- Line Patterns
- Fill Patterns
- Printing
- Materials
- Rendering • Exporting to CAD

#### **Disclaimer**

Not all electives available at all campuses

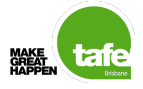